# Python as a scientific tool for analysis and simulation Numpy, Scipy and more

# U. Barkan<sup>1</sup>

<sup>1</sup>Tel-Aviv University

Haifux, May 2012

U. Barkan [Python Vs Matlab](#page-49-0)

<span id="page-0-0"></span>メロト メタト メミト メミト

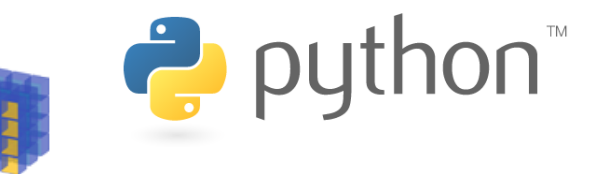

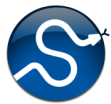

 $QQ$ 

э

メロメ メタメ メミメ メミメ

U. Barkan [Python Vs Matlab](#page-0-0)

# Outline

**[Introduction](#page-3-0)** [Where am I coming from](#page-4-0) [Where does Python come from](#page-9-0)

- [What is Python](#page-10-0)
- [What you need](#page-15-0)

#### [Comparison with Matlab](#page-19-0)

- **O** [Inital Comparison](#page-20-0)
- **[Getting help](#page-25-0)**
- [Advanced examples](#page-29-0)

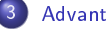

#### **[Advantages](#page-38-0)**

- **O** [In favor of Matlab](#page-39-0)
- **O** [In favor of Python](#page-42-0)

#### [Demo](#page-44-0)

- [What is RANSAC?](#page-45-0)
- **O** [Demonstration](#page-46-0)

**[Summary](#page-47-0)** 

**Kロト K同下** 

 $\mathcal{A}$  . 重  $\sim$ × **D** э

E

#### [Introduction](#page-3-0)

[Comparison with Matlab](#page-19-0) [Advantages](#page-38-0) [Demo](#page-44-0) [Summary](#page-47-0) [Where am I coming from](#page-4-0) [Where does Python come from](#page-9-0) [What is Python](#page-10-0) [What you need](#page-15-0)

**K ロ ト K 何 ト K ヨ ト** 

 $\mathbf{q}$ 重 **D**  <span id="page-3-0"></span> $QQ$ 

# Outline

**[Introduction](#page-3-0)** [Where am I coming from](#page-4-0) [Where does Python come from](#page-9-0) [What is Python](#page-10-0) [What you need](#page-15-0) [Comparison with Matlab](#page-19-0) **[Inital Comparison](#page-20-0)** [Getting help](#page-25-0) [Advanced examples](#page-29-0) **[Advantages](#page-38-0) [In favor of Matlab](#page-39-0) [In favor of Python](#page-42-0) [Demo](#page-44-0)** ● [What is RANSAC?](#page-45-0) **O** [Demonstration](#page-46-0) **[Summary](#page-47-0)** 

[Where am I coming from](#page-8-0) [Where does Python come from](#page-9-0) [What is Python](#page-10-0) [What you need](#page-15-0)

# Where am I coming from

- $\bullet$  Matlab<sup>(TM)</sup>/Octave
	- <sup>o</sup> 1997 current
	- Applications, Algorithms, R&D
	- **•** Simulink, toolboxes (DSP, Neural Networks)
- $\bullet$  C
- 2000 2002 (academic), 2007-2008 (work)
- **•** Mainly Applications
- Large-scale Monte-Carlo simulations
- <span id="page-4-0"></span>**•** Financial data analysis
- Scilab
	- 2007-2010
	- Signal Processing algorithms design
	- **•** Limited Experience
- Python
	- $\bullet$  2008 current
	- Algorithms, analysis, simulations if it's R&D, it's in Python
- I'm not selling, so [y](#page-3-0)ou don't have to buy **□ > <**ø > <ミ > <ミ > 目  $\Omega$

[Where am I coming from](#page-8-0) [Where does Python come from](#page-9-0) [What is Python](#page-10-0) [What you need](#page-15-0)

# Where am I coming from

- $\bullet$  Matlab<sup>(TM)</sup>/Octave
	- <sup>o</sup> 1997 current
	- Applications, Algorithms, R&D
	- **•** Simulink, toolboxes (DSP, Neural Networks)

 $\bullet$  C

- 2000 2002 (academic), 2007-2008 (work)
- **•** Mainly Applications
- **•** Large-scale Monte-Carlo simulations
- **•** Financial data analysis
- Scilab
	- 2007-2010
	- Signal Processing algorithms design
	- **•** Limited Experience
- Python
	- $\bullet$  2008 current
	- Algorithms, analysis, simulations if it's R&D, it's in Python
- <span id="page-5-0"></span>• I'm not selling, so [y](#page-4-0)ou don't have to buy **□ ▶ <** *□* ▶ < **□ ▶ <** ■ ▶ → 目  $\Omega$

[Where am I coming from](#page-8-0) [Where does Python come from](#page-9-0) [What is Python](#page-10-0) [What you need](#page-15-0)

# Where am I coming from

- $\bullet$  Matlab<sup>(TM)</sup>/Octave
	- <sup>o</sup> 1997 current
	- Applications, Algorithms, R&D
	- **•** Simulink, toolboxes (DSP, Neural Networks)

 $\bullet$  C

- 2000 2002 (academic), 2007-2008 (work)
- **•** Mainly Applications
- **•** Large-scale Monte-Carlo simulations
- <span id="page-6-0"></span>**•** Financial data analysis
- Scilab
	- <sup>2007-2010</sup>
	- **•** Signal Processing algorithms design
	- **o** Limited Experience
- Python
	- $\bullet$  2008 current
	- Algorithms, analysis, simulations if it's R&D, it's in Python
- I'm not selling, so [y](#page-5-0)ou don't have to buy **□ ▶ <** *□* ▶ < **□ ▶ <** ▶ → 目  $200$

[Where am I coming from](#page-8-0) [Where does Python come from](#page-9-0) [What is Python](#page-10-0) [What you need](#page-15-0)

# Where am I coming from

- $\bullet$  Matlab<sup>(TM)</sup>/Octave
	- <sup>o</sup> 1997 current
	- Applications, Algorithms, R&D
	- **•** Simulink, toolboxes (DSP, Neural Networks)

 $\bullet$  C

- 2000 2002 (academic), 2007-2008 (work)
- **•** Mainly Applications
- **•** Large-scale Monte-Carlo simulations
- **•** Financial data analysis
- Scilab
	- <sup>2007-2010</sup>
	- **•** Signal Processing algorithms design
	- **o** Limited Experience
- **•** Python
	- $\bullet$  2008 current
	- Algorithms, analysis, simulations if it's R&D, it's in Python

<span id="page-7-0"></span>• I'm not selling, so [y](#page-6-0)ou don't have to buy **□ ▶ <** *□* ▶ < **□ ▶ <** ■ ▶ → 目  $200$ 

[Where am I coming from](#page-4-0) [Where does Python come from](#page-9-0) [What is Python](#page-10-0) [What you need](#page-15-0)

# Where am I coming from

- $\bullet$  Matlab<sup>(TM)</sup>/Octave
	- <sup>o</sup> 1997 current
	- Applications, Algorithms, R&D
	- **•** Simulink, toolboxes (DSP, Neural Networks)

 $\bullet$  C

- 2000 2002 (academic), 2007-2008 (work)
- **•** Mainly Applications
- **•** Large-scale Monte-Carlo simulations
- **•** Financial data analysis
- Scilab
	- $-2007-2010$
	- **•** Signal Processing algorithms design
	- **o** Limited Experience
- Python
	- $\bullet$  2008 current
	- Algorithms, analysis, simulations if it's R&D, it's in Python
- I'm not selling, so [y](#page-7-0)ou don't have to buy **or a selling** 目  $2990$

<span id="page-8-0"></span>U. Barkan [Python Vs Matlab](#page-0-0)

[Where am I coming from](#page-4-0) [Where does Python come from](#page-9-0) [What is Python](#page-10-0) [What you need](#page-15-0)

# Brief history of Python

#### Guido van-Rossum

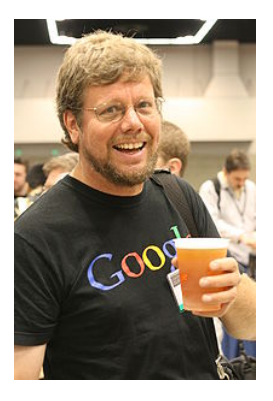

U. Barkan [Python Vs Matlab](#page-0-0)

メロトメ 伊 トメ ミトメ

E

<span id="page-9-0"></span>**D** 

[Where am I coming from](#page-4-0) [Where does Python come from](#page-9-0) [What is Python](#page-10-0) [What you need](#page-15-0)

# What is Python

- Flexible, powerful language
- Multiple programming paradigms
- Easy, clean syntax
- "Batteries included"
- Free as in "free speech" AND as in "free beer"!
- Large community of support

<span id="page-10-0"></span>イロト イ母ト イヨト イヨト

[Where am I coming from](#page-4-0) [Where does Python come from](#page-9-0) [What is Python](#page-10-0) [What you need](#page-15-0)

Things you may have thought about Python And you were right

- Python's syntax is different than Matlab's
- **•** There is no decent replacement for Simulink

メロト メ何ト メミト メミト

[Where am I coming from](#page-4-0) [Where does Python come from](#page-9-0) [What is Python](#page-10-0) [What you need](#page-15-0)

Things you may have thought about Python And you were wrong

- Python's syntax is complicated and not suitable for quick prototyping
- Python doesn't handle well matrices and vectors
- Python doesn't have the equivalent to Matlab's toolboxes
- Python doesn't have full-featured environment
- Installing Python is difficult

イロト イ押ト イヨト イヨト

 $\Omega$ 

[Where am I coming from](#page-4-0) [Where does Python come from](#page-9-0) [What is Python](#page-10-0) [What you need](#page-15-0)

Things you may not have known about Python

- Python is considered to be among the five most popular programming languages in the world; Matlab falls short to somewhere between the 20th to 30th place
- Python is an interpreter, like Matlab

イロメ イ母メ イヨメ イヨメー

 $\Omega$ 

[Where am I coming from](#page-4-0) [Where does Python come from](#page-9-0) [What is Python](#page-10-0) [What you need](#page-15-0)

# Example Python code

```
from math import sin,pi
def sinc(x):
    # Compute the sinc function: sin(pi*x)/(pi*x)
    try:
        val = (x * pi)return sin(val)/val
    except ZeroDivisionError:
        return 1.0
input=[0, 0.1, 0.5, 1.0] # list of input values
output=[sinc(x) for x in input]
print output
```
イロト イ母 トイヨ トイヨ トーヨ

[Where am I coming from](#page-4-0) [Where does Python come from](#page-9-0) [What is Python](#page-10-0) [What you need](#page-15-0)

# How to start

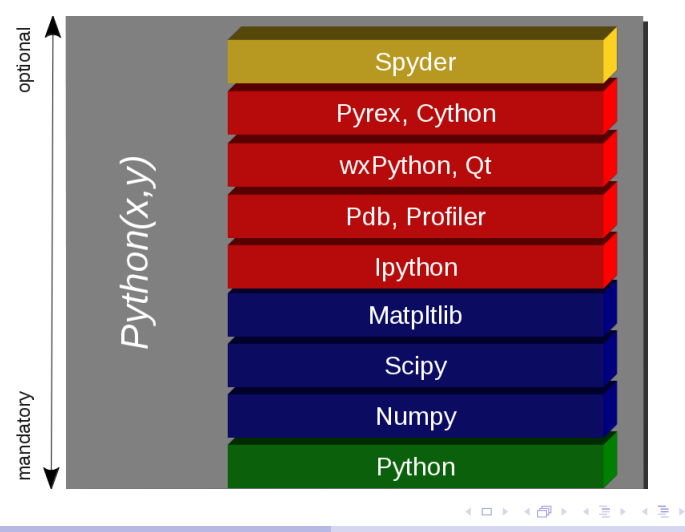

U. Barkan [Python Vs Matlab](#page-0-0)

Ė

<span id="page-15-0"></span>つくへ

[Where am I coming from](#page-4-0) [Where does Python come from](#page-9-0) [What is Python](#page-10-0) [What you need](#page-15-0)

# Scipy sub-modules

- **•** Fourier Transforms (scipy fftpack)
- **Signal Processing (scipy signal)**
- **O** Linear Algebra (scipy.linalg)
- Multi-dimensional image processing ۰ (scipy.ndimage)
- **•** File IO (scipy.io)
- **O** Clustering package (scipy cluster)
- O Discrete Fourier transforms (scipy fft pack)
- **Integration and ODEs (scipy integrate)**
- **Statistical functions (scipy stats)**
- **O** Interpolation (scipy interpolate)
- **O** Maximum entropy models (scipy.maxentropy)
- **O** Multi-dimensional image processing (scipy.ndimage)
- O Orthogonal distance regression (scipy.odr)
- Optimization and root finding  $\bullet$ (scipy.optimize)
- **Sparse matrices (scipy sparse)**
- **Spatial algorithms and data structures** (scipy.spatial)

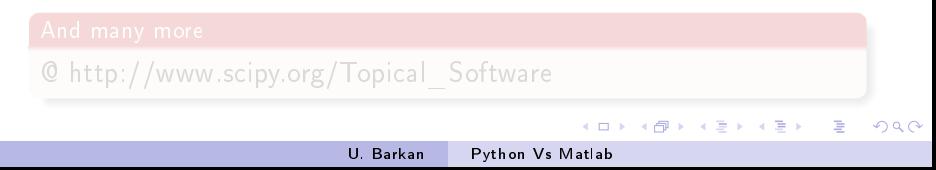

[Where am I coming from](#page-4-0) [Where does Python come from](#page-9-0) [What is Python](#page-10-0) [What you need](#page-15-0)

# Scipy sub-modules

- **•** Fourier Transforms (scipy fftpack)
- **Signal Processing (scipy signal)**
- **O** Linear Algebra (scipy.linalg)
- Multi-dimensional image processing ۰ (scipy.ndimage)
- **•** File IO (scipy.io)
- **O** Clustering package (scipy cluster)
- O Discrete Fourier transforms (scipy fft pack)
- **Integration and ODEs (scipy integrate)**
- **Statistical functions (scipy stats)**
- **O** Interpolation (scipy interpolate)
- **O** Maximum entropy models (scipy.maxentropy)
- **O** Multi-dimensional image processing (scipy.ndimage)
- O Orthogonal distance regression (scipy.odr)
- Optimization and root finding  $\bullet$ (scipy.optimize)
- **Sparse matrices (scipy sparse)**
- **Spatial algorithms and data structures** (scipy.spatial)

イロメ イ母メ イヨメ イヨメ

 $QQ$ 

э

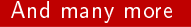

@ http://www.scipy.org/Topical\_Software

U. Barkan [Python Vs Matlab](#page-0-0)

[Where am I coming from](#page-4-0) [Where does Python come from](#page-9-0) [What is Python](#page-10-0) [What you need](#page-15-0)

## Import everything, even soul... http://xkcd.com/353/

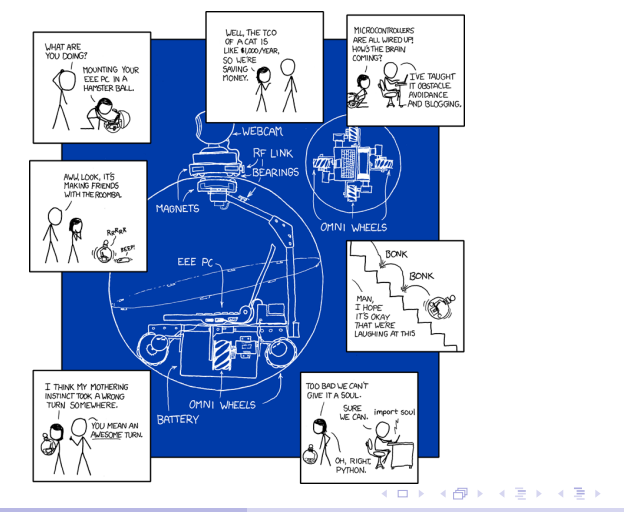

U. Barkan [Python Vs Matlab](#page-0-0)

Þ

 $QQ$ 

[Inital Comparison](#page-20-0) [Getting help](#page-25-0) [Advanced examples](#page-29-0)

# Outline

**[Introduction](#page-3-0)** ● [Where am I coming from](#page-4-0) [Where does Python come from](#page-9-0) ● [What is Python](#page-10-0) [What you need](#page-15-0) [Comparison with Matlab](#page-19-0) **O** [Inital Comparison](#page-20-0) **[Getting help](#page-25-0)** [Advanced examples](#page-29-0) **[Advantages](#page-38-0) [In favor of Matlab](#page-39-0) [In favor of Python](#page-42-0) [Demo](#page-44-0)** ● [What is RANSAC?](#page-45-0) **O** [Demonstration](#page-46-0) **[Summary](#page-47-0)** 

**K ロ ⊁ K 何 ⊁ K 手** 

E

 $\sim$ ×, **D**  <span id="page-19-0"></span> $QQ$ 

[Inital Comparison](#page-20-0) [Getting help](#page-25-0) [Advanced examples](#page-29-0)

# Functions

#### Matlab code: f2c.m and c2f.m

function  $c = f2c(f)$  $c = (f - 32) * (100/180);$ 

function  $f = c 2 f(c)$  $f = (180/100) * c + 32;$ 

#### Python code: convert.py

```
def f2c(f):
    r e turn (f - 32) * (100.0/180.0)def c2f(c):
    return (180.0/100.0)*c+32
```
<span id="page-20-0"></span> $\circ$ 

[Inital Comparison](#page-20-0) [Getting help](#page-25-0) [Advanced examples](#page-29-0)

# Interactive environment

## Running Matlab code

 $\gg$  a=f2c (212)

 $a =$ 

100

 $\Rightarrow$  b=c2f(-40)

 $b =$ 

 $-40$ 

U. Barkan [Python Vs Matlab](#page-0-0)

イロト イ母ト イヨト イヨト

ă

[Inital Comparison](#page-20-0) [Getting help](#page-25-0) [Advanced examples](#page-29-0)

# Interactive environment

#### Running Python code

```
In [1]: from convert import *
```

```
In [2]: a= f 2 c (212)
```

```
In [3]: a
Out [3]: 100.0
```

```
In [4]: b=c2f(-40)
```
In  $[5]$ : b  $Out[5]$ :  $-40.0$ 

キロメ メ御メ メ君メ メ君メ

Þ

[Inital Comparison](#page-20-0) [Getting help](#page-25-0) [Advanced examples](#page-29-0)

# Interactive environment

#### Running Python code

```
In [7]: import convert
```

```
In [8]: a=convert.f2c(212)
```

```
In [9]: a
Out [9]: 100.0
```

```
In [10]: dir (convert)
Out[10]:['_{--}builtins_{--}'', '_{--}doc_{--}'',
               ' \_{\_}file\_{\_}'', '\_{\_}name\_{\_}'',
               ' c 2 f ' , ' f 2 c ' ]
```
So functions and modules are objects as well. And also lists, arrays, integers, and about everything else in Python イロメ イ部メ イ君メ イ君メー

<span id="page-23-0"></span> $\equiv$ 

[Inital Comparison](#page-20-0) [Getting help](#page-25-0) [Advanced examples](#page-29-0)

# Interactive environment

Python's Namespaces are a bit like Matlab's Workspaces, but much more general and robust

#### Running Python code

```
In [2]: import convert as con
In [3]: import myconvert as mycon
In [4]: x = \text{con.f2c}(212)Out [5]: 100.0
In [6]: y = mycon.f2c(212)Out [7]: 0.0
```
So Namespaces are impo[rta](#page-23-0)[nt](#page-25-0)  $\overline{a}$  $2990$ 

[Inital Comparison](#page-20-0) [Getting help](#page-25-0) [Advanced examples](#page-29-0)

# Getting help in Matlab

#### Matlab's help

. . .

 $\gg$  help fft FFT Discrete Fourier transform.  $FFT(X)$  is the discrete Fourier transform (DFT) of vector X. For matrices, the FFT operation is applied to each column. For N-D arrays, the FFT operation operates on the first non-singleton dimension.

U. Barkan [Python Vs Matlab](#page-0-0)

<span id="page-25-0"></span>イロト イ伊 ト イヨ ト イヨ トー

[Inital Comparison](#page-20-0) [Getting help](#page-25-0) [Advanced examples](#page-29-0)

# Getting help in Python

#### Python's help

. . .

```
In [14]: help (fft)
Help on function fft in module numpy.fft.fftpack:
```

```
f f t (a, n=None, axis = -1)f f t (a, n=None, axis = -1)
```
Return the n point discrete Fourier transform of a. n de faults to the length of a. If n is larger than the length of a, then a will be zero-padded to make up the difference. If n is smaller than the length of a, only the first  $n$  items in a will be used

イロト イ押ト イヨト イヨト

[Inital Comparison](#page-20-0) [Getting help](#page-25-0) [Advanced examples](#page-29-0)

# Getting help in Python

### Help is also available for modules

#### Python's help

```
In [20]: help (scipy)
```
Help on package scipy:

#### NAME

s c i p y

#### FILE

/ usr / local / lib / python 2.5 / site -packages / scipy / \_\_init\_\_.py

#### DESCRIPTION

SciPy - A scientific computing package for Python ===================================================

A vailable subpackages

−−−−−−−−−−−−−−−−−−−−− ndimage – n−dimensional image package [\*]<br>stats – Statistical Eunctions [\*] −− Statistical Functions [\*]

. . .

[Inital Comparison](#page-20-0) [Getting help](#page-25-0) [Advanced examples](#page-29-0)

# Getting help in Python

#### Zen

In  $[23]$ : import this The Zen of Python, by Tim Peters Beautiful is better than ugly. Explicit is better than implicit. Simple is better than complex. Complex is better than complicated.  $F$  lat is better than nested Sparse is better than dense. Readability counts. Special cases aren't special enough to break the rules. Although practicality beats purity. Errors should never pass silently. Unless explicitly silenced. In the face of ambiguity, refuse the temptation to guess. There should be one $\rule{1em}{0.15mm}$  and preferably only one  $\rule{1.5mm}{0.15mm}$   $\therefore$  and  $\therefore$  and  $\therefore$   $\therefore$  Although that way may not be obvious at first unless you're Dutch. Now is better than never. Although never is often better than  $*$  right $*$  now. If the implementation is hard to explain, it's a bad idea. If the implementation is easy to explain, it may be a good idea. Namespaces are one honking great idea -- let 's do more of those!

[Inital Comparison](#page-20-0) [Getting help](#page-25-0) [Advanced examples](#page-29-0)

# Fibonacci

### Matlab

function  $f = fibonacci(n)$ % FIBONACCI Fibonacci  $%$  sequence  $% f = FIBONACCI(n)$  generates  $%$  the first n Fibonacci  $%$  numbers.

```
f = zeros(n, 1);f(1) = 1;f(2) = 2;for k = 3:nf(k) = f(k-1) + f(k-2);end
```
#### Python

```
def fibonacci(n):
    # Fibonacci sequence
    from numpy import zeros
    f = z \cdot cos(n)f[0] = 1f [1] = 2for k in range (2, n):
         f[k] = f[k-1]+f[k-2]return f
```
イロト イ伊 ト イヨ ト イヨ トー

<span id="page-29-0"></span>Þ

[Inital Comparison](#page-20-0) [Getting help](#page-25-0) [Advanced examples](#page-29-0)

Fibonacci - lists and arrays

#### Python arrays

```
def fibonacci(n):
    # FIBONACCI Fibonacci sequence
    from numpy import zeros
    f = zeros(n)f [0] = 1f [1] = 2for k in range (2, n):
        f[k] = f[k-1]+f[k-2]return f
```
Arrays are like matrices, for mathematical computation

#### Python lists

```
def fibonacci2(n):
    # FIBONACCI Fibonacci sequence
    f = [1, 2] # use a list
    for k in range (2, n):
         f . append (f[k-1]+f[k-2])
```
return f

Lists are like cell arrays, for data manipulation

イロメ イ母メ イヨメ イヨメー

[Inital Comparison](#page-20-0) [Getting help](#page-25-0) [Advanced examples](#page-29-0)

# Optimiztion Rosenbrock Function of N variables

$$
f(\mathbf{x}) = \sum_{i=2}^{N} 100 (x_i - x_{i-1}^2)^2 + (1 - x_{i-1}^2)^2
$$

Minimum at  $x_1 = x_2 = \cdots = 1$ 

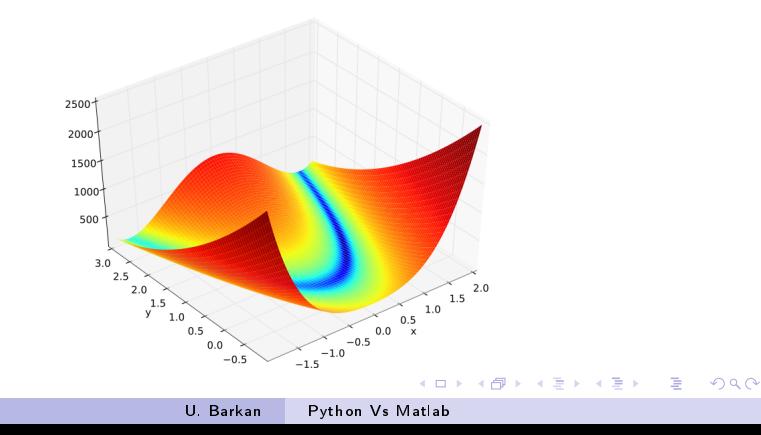

[Inital Comparison](#page-20-0) [Getting help](#page-25-0) [Advanced examples](#page-29-0)

# **Optimization**

#### Python code

```
from scipy optimize import fmin
def rosen(x): # The Rosenbrock function
    return sum (100.0*(x[1]) - x[:-1]*2.0)*2.0 + (1-x[:-1])**2.0)x0 = [1.3, 0.7, 0.8, 1.9, 1.2]x \cdot v = f \cdot \min(r \cdot \text{osen}, x0) # Nelder-Mead simplex algorithm
```
#### Running Python code

```
Optimization terminated successfully.
         Current function value: 0.000066Iterations: 141
         Function evaluations .2430.99910115 0.99820923 0.99646346 0.99297555 0.986003851
```
 $\circ$   $\circ$ 

[Inital Comparison](#page-20-0) [Getting help](#page-25-0) [Advanced examples](#page-29-0)

Least Squares Fitting a sine wave

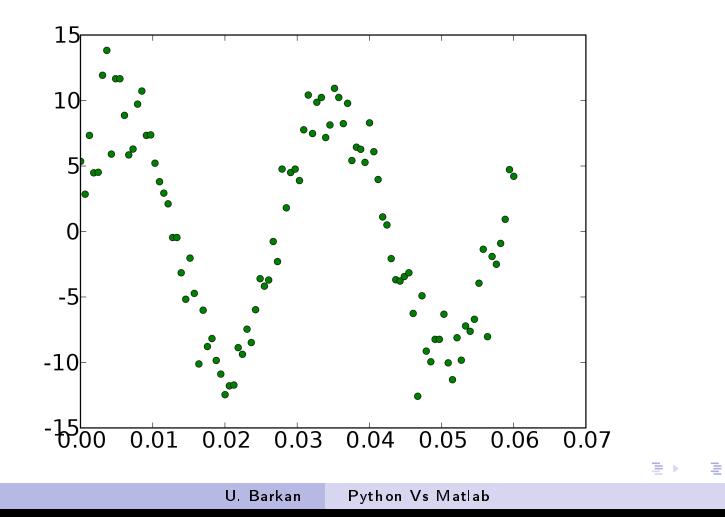

つくへ

[Inital Comparison](#page-20-0) [Getting help](#page-25-0) [Advanced examples](#page-29-0)

#### Generate the data

```
from pylab import *from numpy import *import scipy
from scipy import optimize
```

```
x = \ln s p a c e (0, 6e - 2, 100)A, k, theta = 10, 1.0/3e-2, pi/6
y_{\text{true}} = A \cdot \sin(2 \cdot p \cdot i \cdot k \cdot x + \text{theta})y_meas = y_t true + 2* randn (len (x))
```
イロト イ押ト イヨト イヨト

[Inital Comparison](#page-20-0) [Getting help](#page-25-0) [Advanced examples](#page-29-0)

# Fitting a sine wave

#### Fit the data

```
from pylab import *from numpy import *
import scipy
from scipy import optimize
def residuals (p, y, x):
    A, k, theta = p
    err = y-A*sin(2*pi*k*x+theta)return err
def peval(x, p):
    r e t u r n p[0] * s i n (2 \cdot pi \cdot p[1] \cdot x + p[2])# perform least squares estimation
p0 = [20, 40, 10]print "Initial values:", p0
p \log = optimize. leasts q (residuals, p0, args = (y_m e, x))
print "Final estimates:", plsq[0]
print "Actual values:", [A, k, theta]
```
 $\Omega$ 

[Inital Comparison](#page-20-0) [Getting help](#page-25-0) [Advanced examples](#page-29-0)

# Fitting a sine wave

#### Output

Initial values:  $[20, 40, 10]$ Final estimates: [-10.41111011 33.09546027 10.00631967] Actual values: [10, 33.33333333333336, 0.52359877559829882]

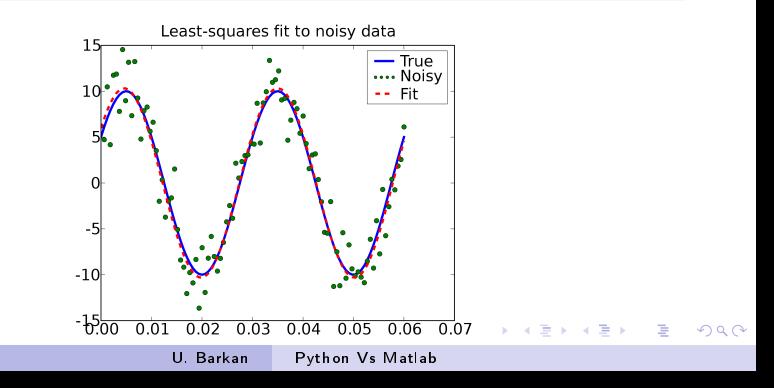

[Inital Comparison](#page-20-0) [Getting help](#page-25-0) [Advanced examples](#page-29-0)

Speed What about performance? "Maybe laundry isn't your biggest problem right now..."

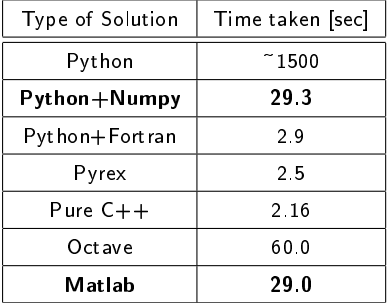

Souce:

http://www.scipy.org/PerformancePython

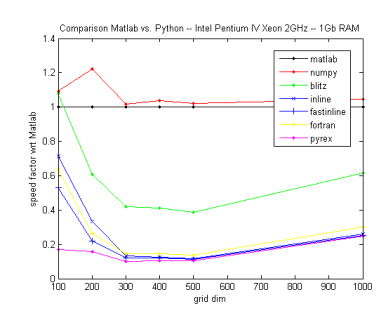

Source: http://lbolla.info/blog/2007/04/11/numericalcomputing-matlab-vs-pythonnumpyweave/

Ė

 $QQ$ 

[In favor of Matlab](#page-39-0) [In favor of Python](#page-42-0)

# Outline

**[Introduction](#page-3-0)** ● [Where am I coming from](#page-4-0) [Where does Python come from](#page-9-0) ● [What is Python](#page-10-0) [What you need](#page-15-0) [Comparison with Matlab](#page-19-0) **[Inital Comparison](#page-20-0)** [Getting help](#page-25-0) [Advanced examples](#page-29-0) **[Advantages](#page-38-0) O** [In favor of Matlab](#page-39-0) **O** [In favor of Python](#page-42-0) **[Demo](#page-44-0)** 

● [What is RANSAC?](#page-45-0)

**O** [Demonstration](#page-46-0)

**[Summary](#page-47-0)** 

**K ロ ト K 何 ト K** 

E

重  $\sim$ × **In**  <span id="page-38-0"></span> $QQ$ 

[In favor of Matlab](#page-39-0) [In favor of Python](#page-42-0)

Advantages in favor of Matlab Clean syntax for inputing matrices

#### Matlab

 $a = [1 \ 2 \ 3 \ ; \ 4 \ 5 \ 6]$ 

#### Python - array

```
import numpy as np
a= np.array([1, 2, 3], [4, 5, 6]])
```
#### Or:

Python - matrix

```
import numpy as np
a= np.max([1, 2, 3], [4, 5, 6]])U. Barkan Python Vs Matlab
```
<span id="page-39-0"></span>

[In favor of Matlab](#page-39-0) [In favor of Python](#page-42-0)

# Advantages in favor of Matlab Clean syntax for inputing range

#### Matlab

 $a = 1:10$ 

```
b = l in space (1, 10, 10)
```
#### Python

import numpy as np

```
a=np \cdot r [1:11]
     minus last number
```

```
b=np. linspace (1, 10, 10)# better way
```
イロト イ母ト イヨト イヨト

E

[In favor of Matlab](#page-39-0) [In favor of Python](#page-42-0)

## Advantages in favor of Matlab Better integrated plot commands

#### Matlab

 $x = -10:10$  $y=x \cdot \gamma 2$  $plot(x, y, '–o')$ 

#### Python

from pylab import  $*$ from numpy import  $*$ 

 $x = \lim_{n \to \infty}$  ace (-10, 10, 20)  $y=x * * 2$ 

メロメ メ部メ メ君メ メ君メー

Þ

 $2990$ 

 $plot(x, y, '–o')$ show ( )

[In favor of Matlab](#page-39-0) [In favor of Python](#page-42-0)

# Advantages in favor of Python

- **•** Free as in speech and beer
- $\bullet$  Community suuport and available scientific modules
- **•** Real obect-orientd programming
- **•** Namespaces enable scaling to larger projects

#### Matlab

 $a=$ s  $art(2)$  % built  $-$ in

```
% uses first fmin in path
fmin('cos', 3, 4)
```
## Python import math import mymath  $a=math$ . sqrt $(2)$  $b=$ mymath. s q r t  $(2)$ from scipy optimize import fmin from myopt import fmin as fmin2 from math import cos  $fmin(cos .3 .4)$  # uses scipy  $fmin$  $fmin2(cos.3.4)$  # uses my fmin

 $\left\{ \begin{array}{ccc} \square & \rightarrow & \left\{ \bigoplus \bullet & \leftarrow \Xi \right\} \end{array} \right. \right. \left\{ \begin{array}{ccc} \square & \rightarrow & \leftarrow \end{array} \right.$ 

E

<span id="page-42-0"></span> $QQ$ 

● Satandard library for multiple purposes

[In favor of Matlab](#page-39-0) [In favor of Python](#page-42-0)

# Advantages in favor of Python Python's standard library

- files types
- data types
- databases
- **.** comm & network protocols
- **o** cryptography
- **o** compression
- OS (multi-threading)
- $\bullet$  internationalization
- **o** multimedia
- **•** GUI generation

4 0 8

4 何 ▶ 4 重  $\sim$ Э×

[What is RANSAC?](#page-45-0) [Demonstration](#page-46-0)

# Outline

**[Introduction](#page-3-0)** ● [Where am I coming from](#page-4-0) [Where does Python come from](#page-9-0) ● [What is Python](#page-10-0) [What you need](#page-15-0) [Comparison with Matlab](#page-19-0) **[Inital Comparison](#page-20-0)** [Getting help](#page-25-0) [Advanced examples](#page-29-0) **[Advantages](#page-38-0) [In favor of Matlab](#page-39-0) [In favor of Python](#page-42-0)** [Demo](#page-44-0) [What is RANSAC?](#page-45-0) **O** [Demonstration](#page-46-0) **[Summary](#page-47-0)** 

**K ロ ト K 何 ト K 手** 

 $\Rightarrow$ 

 $\mathbb{R}^n$ ×, <span id="page-44-0"></span> $QQ$ 

[What is RANSAC?](#page-45-0) [Demonstration](#page-46-0)

# What is RANSAC?

- RANdom SAmple Consensus
- An iterative method to estimate parameters of a mathematical model from a set of observed data which contains outliers
- n−number of points in data w−number of inliers in data / number of points in data
- p−desired probabilty for successful classification

k−number of required drwas

$$
\Longrightarrow k = \tfrac{\log(1-p)}{\log(1-w^n)}
$$

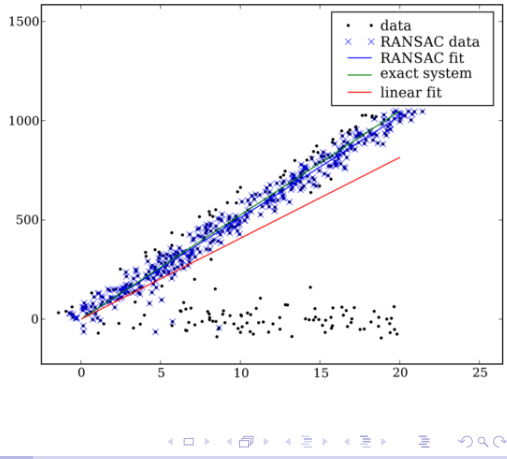

<span id="page-45-0"></span>U. Barkan [Python Vs Matlab](#page-0-0)

[What is RANSAC?](#page-45-0) [Demonstration](#page-46-0)

# Demo

# Spyder

U. Barkan [Python Vs Matlab](#page-0-0)

メロト メ都 トメ 重 トメ 差 トー

<span id="page-46-0"></span>目

# Outline

**[Introduction](#page-3-0)** ● [Where am I coming from](#page-4-0) [Where does Python come from](#page-9-0) ● [What is Python](#page-10-0) [What you need](#page-15-0) [Comparison with Matlab](#page-19-0) **[Inital Comparison](#page-20-0)** [Getting help](#page-25-0) [Advanced examples](#page-29-0) **[Advantages](#page-38-0) [In favor of Matlab](#page-39-0) [In favor of Python](#page-42-0) [Demo](#page-44-0)** ● [What is RANSAC?](#page-45-0) **O** [Demonstration](#page-46-0) **[Summary](#page-47-0)** 

**K ロ ト K 何 ト K 手** 

 $\Rightarrow$ 

 $\sim$ ×, <span id="page-47-0"></span> $QQ$ 

# Conclusions (based on personal experience)

- **1** Python is much more flexible than Matlab
- **2** Matlab is a bit better at quick prototyping; Python is much better at large-scale projects
- **3** There is nothing you can do with Matlab that you can't do with Python, but this doesn't always work the other way around
- <sup>4</sup> Python is sometimes ambiguous: you can do the same thing in more than one way. Once comprehended, it becomes an advantage

Special thanks to Prof. Brian Blais from Bryant University for sharing his slides with me

http://web.bryant.edu/~bblais/

イロメ イ母メ イヨメ イヨメー

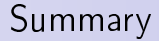

# Questions? Thanks!

uri.barkan at gmail dot com

U. Barkan [Python Vs Matlab](#page-0-0)

<span id="page-49-0"></span>